# COOKIE POLICY

### **1. Informativa privacy su operatività dei cookies – Art. 13 Codice della privacy**

Di seguito Vi informiamo in maniera trasparente circa l'operatività su questo sito web (di seguito "Sito") dei c.d. cookies.

#### **2. Informativa sui cookie**

Siamo impegnati costantemente per la protezione ed il rispetto della tua privacy. Questa informativa ("Informativa sui Cookie") illustra come trattiamo e proteggiamo ogni informazione personale raccolta mediante l'impiego dei cookie quando si utilizza questo sito.

Continuando a navigare sul nostro sito web, acconsenti all'utilizzo dei cookie nella misura prevista dalla presente Informativa. Per qualsiasi domanda sull'informativa o nel caso non concordassi con quanto indicato dalla stessa, prima di utilizzare questo sito, ti invitiamo a disabilitare i cookie tramite le indicazioni riportate nel capitolo GESTIRE LE OPZIONI SUI COOKIE oppure contattandoci via mail a **privacy@areacorse.com**

Ti informiamo che la presente Informativa potrebbe essere oggetto di aggiornamenti nel tempo in ottemperanza alle normative Europee e nazionali in materia, pertanto ti invitiamo a controllare questa pagina costantemente al fine di assicurarti di concordare con le eventuali modifiche.

#### **3. Definizione di cookie**

I cookies sono piccoli file di testo inviati dal Sito al terminale dell'interessato (solitamente al browser), dove vengono memorizzati per essere poi ritrasmessi al Sito alla successiva visita del medesimo utente. Un cookie non può richiamare nessun altro dato dal disco fisso dell'utente nè trasmettere virus informatici o acquisire indirizzi email. Ogni cookie e' unico per il web browser dell'utente. Alcune delle funzioni dei cookies possono essere demandate ad altre tecnologie. Con il termine 'cookies' si vuol far riferimento ai cookies e a tutte le tecnologie similari.

# **4. Informazioni generali - Tipologie di cookie**

#### 4.1 Cookie di sessione e persistenti

Nel sito possono essere utilizzati cookie di sessione con durata corrispondente alla sessione di navigazione singola, che scadono nel momento in cui viene chiusa la sessione del browser, oppure possiamo utilizzare cookie persistenti con durata maggiore, anche oltre la chiusura della sessione del browser, ma sempre per uno specifico periodo temporale.

#### 4.2 Cookie tecnici

Sono i Cookies utilizzati al solo fine di "effettuare la trasmissione di una comunicazione su una rete di comunicazione elettronica, o nella misura strettamente necessaria al fornitore di un servizio della società dell'informazione esplicitamente richiesto dall'abbonato o dall'utente a erogare tale servizio" ( art. 122, comma 1, del Codice in materia di protezione dei dati personali).

Essi non vengono utilizzati per scopi ulteriori e sono normalmente installati direttamente dal titolare o gestore del sito web.

Possono essere suddivisi in Cookies di navigazione o di sessione.

Questi cookie, inviati sempre dal nostro dominio, sono necessari a visualizzare correttamente il sito e in relazione ai servizi tecnici offerti, verranno quindi sempre utilizzati e inviati, a meno che l'utenza non modifichi le impostazioni nel proprio browser (inficiando così la visualizzazione delle pagine del sito)

#### 4.2.1 Cookie tecnici analytics

I cookies analytics possono essere assimilati ai cookie tecnici soltanto se utilizzati a fini di ottimizzazione del sito direttamente dal titolare del sito stesso, che potrà raccogliere informazioni in forma aggregata sul numero degli utenti e su come questi visitano il sito.

# 4.3 Cookie di profilazione

I Cookies di profilazione sono volti a creare profili relativi all'utente e vengono utilizzati al fine di inviare messaggi pubblicitari in linea con le preferenze manifestate dallo stesso nell'ambito della navigazione in rete.

La normativa europea e italiana prevede che l'utente debba essere adeguatamente informato sull'uso degli stessi ed esprimere così il proprio valido consenso.

Ad essi si riferisce l'art. 122 del Codice laddove prevede che "l'archiviazione delle informazioni nell'apparecchio terminale di un contraente o di un utente o l'accesso a informazioni già archiviate sono consentiti unicamente a condizione che il contraente o l'utente abbia espresso il proprio consenso dopo essere stato informato con le modalità semplificate di cui all'articolo 13, comma 3". (art. 122, comma 1, del Codice in materia di protezione dei dati personali).

### 4.4 Cookie analitici

Cookies di questo tipo vengono utilizzati per raccogliere informazioni sull'utilizzo del sito visitato.

Il Titolare usa tali informazioni per analisi statistiche, per migliorare il sito e semplificarne l'utilizzo, oltre che per monitorarne il corretto funzionamento.

Questo tipo di Cookie raccoglie informazioni in forma anonima sull'attività degli utenti nel sito e sul modo in cui sono arrivati al Sito e alle pagine visitate.

I Cookies di questa categoria vengono inviati dal Sito stesso e/o eventualmente da domini di terze parti (Cookie d'analisi di servizi di terze parti).

# 4.5 Cookie di analisi di servizi di terze parti

Questi cookie sono utilizzati al fine di raccogliere informazioni sull'uso del Sito da parte degli utenti in forma anonima quali: pagine visitate, tempo di permanenza, origini del traffico di provenienza, provenienza geografica, età, genere e interessi ai fini di campagne di marketing. Questi cookie sono inviati da domini di terze parti esterni al Sito.

I Cookies di questo tipo vengono utilizzati per raccogliere informazioni anonime sull'utilizzo del sito Web da parte dei visitatori,come potrebbero essere: le parole chiave usate per raggiungere il sito, le pagine web visitate, tempo di permanenza, le origini del traffico da cui provengono i visitatori, provenienza geografica, età, genere e interessi per le campagne di marketing.

I Cookies raccolgono informazioni in forma anonima.

#### 4.6 Cookie per integrare prodotti e funzioni di software di terze parti

Questa tipologia di cookie integra funzionalità sviluppate da terzi all'interno delle pagine del Sito come le icone e le preferenze espresse nei social network al fine di condivisione dei contenuti del sito o per l'uso di servizi software di terze parti (come i software per generare le mappe e ulteriori software che offrono servizi aggiuntivi).

Questi cookie sono inviati da domini di terze parti e da siti partner che offrono le loro funzionalità tra le pagine del Sito.

# **5. Siti Web e servizi di terze parti**

Questo sito web potrebbe contenere collegamenti (Link) ad altri siti Web (Terze Parti), non gestite direttamente, pertanto non si assume nessuna responsabilità su qualunque fronte, ogni uno di essi disporrà di una propria informativa sulla privacy la quale può essere diversa da quella adottata da questo sito web.

#### **6. Reti sociali**

Il nostro sito web mette a disposizione Social Plug-in di diverse reti sociali. Se scegli di interagire con una rete sociale, quello che fai sul nostro sito web potrà essere recepito anche da reti sociali come Facebook e Twitter.

Se hai effettuato l'accesso a una di queste reti sociali e vi rimane durante la tua visita a uno dei nostri siti web è possibile che la rete sociale aggiunga al tuo profilo informazioni relative a tale visita. Se stai interagendo con uno dei Social Plug-in, anche queste informazioni passeranno alla rete sociale. Se non vuole autorizzare questo trasferimento di dati, esci dalla rete sociale prima di accedere a uno dei nostri siti web.

Noi non possiamo fare niente per influire sul rilevamento e trasferimento di dati operato dai Social Plug-in. Per informazioni dettagliate sul modo in cui la rete sociale rileva ed elabora dati, sui tuoi diritti e su come puoi impostare una tutela soddisfacente dei tuoi dati, consulti le norme sulla tutela dei dati personali adottate dalla rete sociale in questione.

Facebook: <http://www.facebook.com/about/privacy/>

Twitter: <http://twitter.com/privacy>

Google +:<http://www.google.com/intl/en/policies/privacy/>

# **7. Cookie utilizzati da questo sito**

#### Nome del Cookie: cookie\_notice\_accepted

Descrizione: Ricorda agli di aver dato il consenso all'utilizzo dei cookie su questo sito.

#### Tipologia: Cookie tecnico

Come disabilitare i cookie (opt-out): È possibile negare il consenso all'utilizzo dei cookie selezionando l'impostazione appropriata sul proprio browser: la navigazione sul sito sarà comunque disponibile in tutte le sue funzionalità. Di seguito forniamo i link che spiegano come disabilitare i cookie per i browser più diffusi (per altri browser eventualmente utilizzati suggeriamo di cercare questa opzione nell'help del software normalmente disponibile attraverso il tasto F1):

- Internet Explorer: [http://windows.microsoft.com/it-IT/windows7/Block-enable-or-allow-cookies](http://windows.microsoft.com/it-IT/windows7/Block-enable-or-allow-cookies )
- Google Chrome: [https://support.google.com/chrome/bin/answer.py?hl=it-IT&answer=95647&p=cpn\\_cookies](https://support.google.com/chrome/bin/answer.py?hl=it-IT&answer=95647&p=cpn_cookies )
- Mozilla Firefox: [http://support.mozilla.org/it/kb/Bloccare%20i%20cookie?redirectlocale=en-](http://support.mozilla.org/it/kb/Bloccare%20i%20cookie?redirectlocale=en-US&redirectslug=Blocking+co)[US&redirectslug=Blocking+cookies](http://support.mozilla.org/it/kb/Bloccare%20i%20cookie?redirectlocale=en-US&redirectslug=Blocking+co)
- Apple Safari: <http://www.apple.com/it/privacy/use-of-cookies/>

Durata: 90 giorni.

#### Nome del Cookie: gat, ga, utma, utmb, utmc, utmt; utmv, utmz

Descrizione: Questo sito si avvale del servizio Google Analytics della società Google, Inc. (di seguito "Google") per la generazione di statistiche sull'utilizzo del portale web; Google Analytics utilizza cookie (non di terze parti) che non memorizzano dati personali. Le informazioni ricavabili dai cookie sull'utilizzo del sito web da parte degli utenti (compresi gli indirizzi IP) verranno trasmesse dal browser dell'utente a Google, con sede a 1600 Amphitheatre Parkway, Mountain View, CA 94043, Stati Uniti, e depositate presso i server della società stessa.

Secondo i termini di servizio in essere, Google utilizzerà queste informazioni, in qualità di titolare autonomo del trattamento, allo scopo di tracciare e esaminare l'utilizzo del sito web, compilare report sulle attività del sito ad uso degli operatori del sito stesso e fornire altri servizi relativi alle attività del sito web, alle modalità di connessione (mobile, pc, browser utilizzato etc) e alle modalità di ricerca e raggiungimento delle pagine del portale. Google può anche trasferire queste informazioni a terzi ove ciò sia imposto dalla legge o laddove tali terzi trattino le suddette informazioni per conto di Google. Google non associerà gli indirizzi IP a nessun altro dato posseduto da Google. Per consultare l'informativa privacy della società Google, relativa al servizio Google Analytics, si prega di visitare il sito Internet [http://www.google.com/intl/en/analytics/privacyoverview.html.](http://www.google.com/intl/en/analytics/privacyoverview.html) Per conoscere le norme sulla privacy di Google, si invita a vistare il sito Internet <http://www.google.com/intl/it/privacy/privacy-policy.html>.

Utilizzando il presente sito web, si acconsente al trattamento dei propri dati da parte di Google per le modalità e i fini sopra indicati.

Tipologia: cookie tecnico - analytics. Propietario: google.com

"...il Garante (cfr. provvedimento dell'8 maggio 2014) ha precisato che possono essere assimilati ai cookie tecnici soltanto se utilizzati a fini di ottimizzazione del sito direttamente dal titolare del sito stesso, che potrà raccogliere informazioni in forma aggregata sul numero degli utenti e su come questi visitano il sito. A queste condizioni, per i cookie analytics valgono le stesse regole, in tema di informativa e consenso, previste per i cookie tecnici."

<http://www.garanteprivacy.it/web/guest/home/docweb/-/docweb-display/docweb/3585077>

Come disabilitare i cookie (opt-out): È possibile negare il consenso all'utilizzo dei cookie selezionando l'impostazione appropriata sul proprio browser: la navigazione sul sito sarà comunque disponibile in tutte le sue funzionalità. Di seguito forniamo i link che spiegano come disabilitare i cookie per i browser più diffusi (per altri browser eventualmente utilizzati suggeriamo di cercare questa opzione nell'help del software normalmente disponibile attraverso il tasto F1):

- Internet Explorer: [http://windows.microsoft.com/it-IT/windows7/Block-enable-or-allow-cookies](http://windows.microsoft.com/it-IT/windows7/Block-enable-or-allow-cookies )
- Google Chrome: [https://support.google.com/chrome/bin/answer.py?hl=it-IT&answer=95647&p=cpn\\_cookies](https://support.google.com/chrome/bin/answer.py?hl=it-IT&answer=95647&p=cpn_cookies )
- Mozilla Firefox: [http://support.mozilla.org/it/kb/Bloccare%20i%20cookie?redirectlocale=en-](http://support.mozilla.org/it/kb/Bloccare%20i%20cookie?redirectlocale=en-US&redirectslug=Blocking+co)[US&redirectslug=Blocking+cookies](http://support.mozilla.org/it/kb/Bloccare%20i%20cookie?redirectlocale=en-US&redirectslug=Blocking+co)
- Apple Safari: <http://www.apple.com/it/privacy/use-of-cookies/>

In alternativa è possibile **disabilitare soltanto i cookie di Google Analytics**, utilizzando il [componente aggiuntivo](https://tools.google.com/dlpage/gaoptout?hl=it) di opt-out fornito da Google per i browser principali., propietario: google.com

Durata: Il cookie di lunga durata scade 2 anni dopo l' ultima visita al sito. Altri sono cancellati dopo 6 mesi, alcuni dopo 30 minuti e altri al momento in cui si chiude il browser.

IMPORTANTE! : Non vengono rilevati dati demografici / interessi dei visitatori. - E' abilitata l'anonimizzazione degli indirizzi ip <https://support.google.com/analytics/answer/2763052?hl=it>

#### Nome del Cookie: PHPSESSID

Descrizione: Necessario alla piattaforma web per identificare la singola sessione di un utente

#### Tipologia: Cookie tecnico

Come disabilitare i cookie (opt-out): È possibile negare il consenso all'utilizzo dei cookie selezionando l'impostazione appropriata sul proprio browser: la navigazione sul sito sarà comunque disponibile in tutte le sue funzionalità. Di seguito forniamo i link che spiegano come disabilitare i cookie per i browser più diffusi (per altri browser eventualmente utilizzati suggeriamo di cercare questa opzione nell'help del software normalmente disponibile attraverso il tasto F1):

- Internet Explorer: [http://windows.microsoft.com/it-IT/windows7/Block-enable-or-allow-cookies](http://windows.microsoft.com/it-IT/windows7/Block-enable-or-allow-cookies )
- Google Chrome: https://support.google.com/chrome/bin/answer.py?hl=it-IT&answer=95647&p=cpn\_cookies
- Mozilla Firefox: [http://support.mozilla.org/it/kb/Bloccare%20i%20cookie?redirectlocale=en-](http://support.mozilla.org/it/kb/Bloccare%20i%20cookie?redirectlocale=en-US&redirectslug=Blocking+co)[US&redirectslug=Blocking+cookies](http://support.mozilla.org/it/kb/Bloccare%20i%20cookie?redirectlocale=en-US&redirectslug=Blocking+co)
- Apple Safari: <http://www.apple.com/it/privacy/use-of-cookies/>

Durata: sessione.

### 7.1 Cookie di terze parti

Facciamo uso di diversi fornitori di servizi (Google, YouTube, Facebook, Twitter, Vimeo) che, per fornire i loro servizi, **potrebbero** inserire cookie sul vostro browser quando visitate il nostro sito. Per ulteriori informazioni sui cookie di terze parti e la modalità di utilizzo delle informazioni raccolte da parte della terza parte, utilizzare i collegamenti riportati di seguito o contattare il realtivo soggetto terzo.

I cookie di terze parti non sono inseriti o letti da questo Sito, ma dal relativo soggetto terzo. Abbiamo una conoscenza e un controllo limitati su questi cookie, sui dati raccolti e sugli scopi per cui sono utilizzati. Questi cookie di terze parti possono comprendere cookie funzionali, strettamente necessari e analitici. Le terze parti possono utilizzare le informazioni raccolte per propri scopi. Le informazioni raccolte possono, tra l'altro, comprendere informazioni su come utilizzate le opzioni della relativa terza parte e potrebbero consentire alla terza parte di riconoscere i suoi utenti.

Si noti che il mancato consenso a questi cookie disabiliterà le opzioni per guardare video di provider terzi come YouTube, o strumenti semplici per condividere contenuti dal nostro sito web su piattaforme di social media come Facebook e Google+.

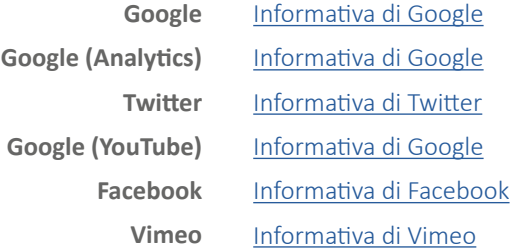

#### **Cookie che potrebbero essere utilizzati da terze parti**

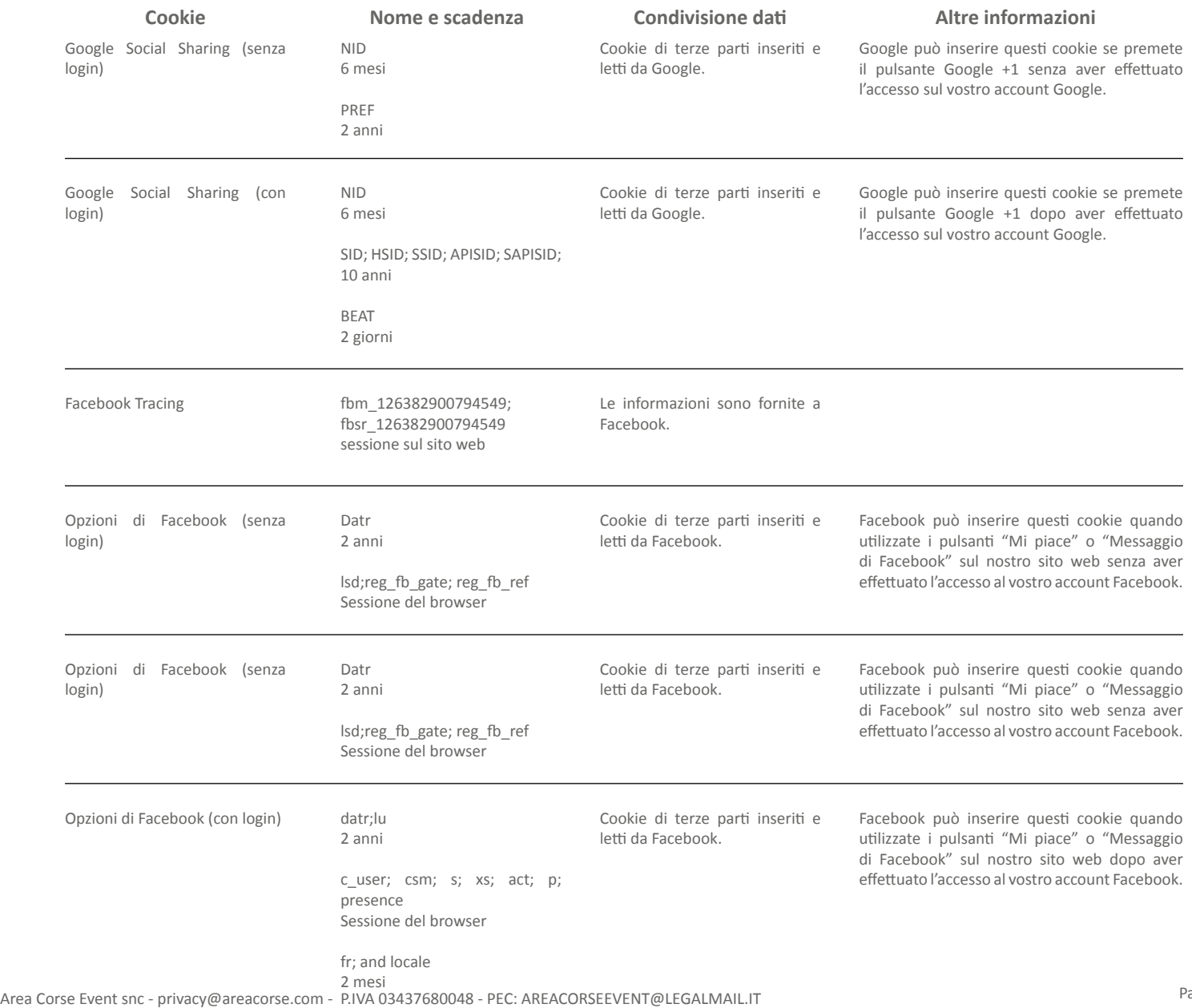

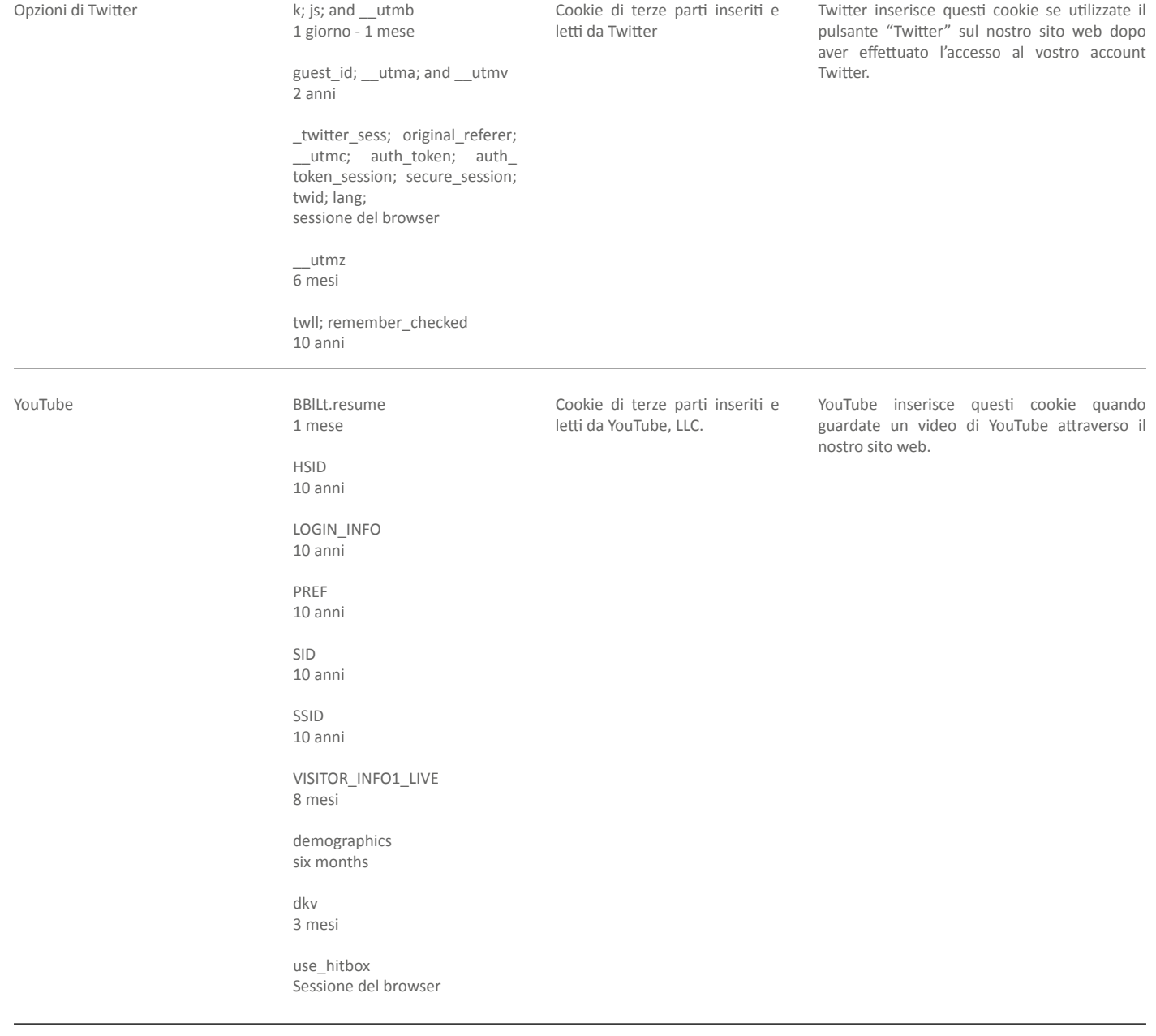

Vimeo

[https://vimeo.com/cookie\\_list](https://vimeo.com/cookie_list)

Cookie di terze parti inseriti e letti da Vimeo.

Vimeo inserisce questi cookie quando guardate un video di Vimeo attraverso il nostro sito web.

# **8. Gestire le opzioni sui cookie**

Puoi rifiutare, disabilitare i cookie dal tuo browser e cancellare tutti i cookie che sono attualmente salvati sul tuo computer intervenendo nelle impostazioni del tuo web browser. Tieni presente che la modifica delle impostazioni dei cookie sui browser potrebbe impedire la possibilità di fruire completamente delle funzionalità del sito web. Seleziona qui sotto il browser che stai utilizzando, per informazioni su come modificare le impostazioni dei cookie.

# 8.1 Google Chrome

- 1. Eseguire il Browser Chrome
- 2. Fare click sul menù chrome impostazioni presente nella barra degli strumenti del browser a fianco della finestra di inserimento url per la navigazione
- 3. Selezionare Impostazioni
- 4. Fare clic su Mostra Impostazioni Avanzate
- 5. Nella sezione "Privacy" fare clic su bottone "Impostazioni contenuti"
- 6. Nella sezione "Cookie" è possibile modificare le seguenti impostazioni relative ai cookie:
- Consentire il salvataggio dei dati in locale
- Modificare i dati locali solo fino alla chiusura del browser
- Impedire ai siti di impostare i cookie
- Bloccare i cookie di terze parti e i dati dei siti
- Gestire le eccezioni per alcuni siti internet
- Eliminazione di uno o tutti i cookie

Per maggiori informazioni visita la [pagina dedicata.](https://support.google.com/accounts/answer/61416?hl=en)

# 8.2 Mozilla Firefox

- 1. Eseguire il Browser Mozilla Firefox
- 2. Fare click sul menù firefox impostazioni presente nella barra degli strumenti del browser a fianco della finestra di inserimento url per la navigazione
- 3. Selezionare Opzioni
- 4. Seleziona il pannello Privacy
- 5. Fare clic su Mostra Impostazioni Avanzate
- 6. Nella sezione "Privacy" fare clic su bottone "Impostazioni contenuti"
- 7. Nella sezione "Tracciamento" è possibile modificare le seguenti impostazioni relative ai cookie:
- Richiedi ai siti di non effettuare alcun tracciamento
- Comunica ai siti la disponibilità ad essere tracciato
- Non comunicare alcuna preferenza relativa al tracciamento dei dati personali
- 8. Dalla sezione "Cronologia" è possibile:
- Abilitando "Utilizza impostazioni personalizzate" selezionare di accettare i cookie di terze parti (sempre, dai siti più visitato o mai) e di conservarli per un periodo determinato (fino alla loro scadenza, alla chiusura di Firefox o di chiedere ogni volta)
- Rimuovere i singoli cookie immagazzinati

Per maggiori informazioni visita la [pagina dedicata](https://support.mozilla.org/en-US/kb/enable-and-disable-cookies-website-preferences)

# 8.3 Internet Explorer

- 1. Eseguire il Browser Internet Explorer
- 2. Fare click sul pulsante Strumenti e scegliere Opzioni Internet
- 3. Fare click sulla scheda Privacy e nella sezione Impostazioni modificare il dispositivo di scorrimento in funzione dell'azione desiderata per i cookie:
- Bloccare tutti i cookie
- Consentire tutti i cookie
- Selezione dei siti da cui ottenere cookie: spostare il cursore in una posizione intermedia in modo da non bloccare o consentire tutti i cookie, premere quindi su Siti, nella casella Indirizzo Sito Web inserire un sito internet e quindi premere su Blocca o Consenti

Per maggiori informazioni visita la [pagina dedicata.](http://windows.microsoft.com/it-it/windows-vista/block-or-allow-cookies)

# 8.4 Safari

- 1. Eseguire il Browser Safari
- 2. Fare click su Safari, selezionare Preferenze e premere su Privacy
- 3. Nella sezione Blocca Cookie specificare come Safari deve accettare i cookie dai siti internet.
- 4. Per visionare quali siti hanno immagazzinato i cookie cliccare su Dettagli

Per maggiori informazioni visita la [pagina dedicata.](https://support.apple.com/kb/PH17191?locale=it_IT)

# 8.5 Safari iOS (mobile)

- 1. Eseguire il Browser Safari iOS
- 2. Tocca su Impostazioni e poi Safari
- 3. Tocca su Blocca Cookie e scegli tra le varie opzioni: "Mai", "Di terze parti e inserzionisti" o "Sempre"
- 4. Per cancellare tutti i cookie immagazzinati da Safari, tocca su Impostazioni, poi su Safari e infine su Cancella Cookie e dati

Per maggiori informazioni visita l[a pagina dedicata.](https://support.apple.com/it-it/HT201265)

# 8.6 Opera

- 1. Eseguire il Browser Opera
- 2. Fare click sul Preferenze poi su Avanzate e infine su Cookie
- 3. Selezionare una delle seguenti opzioni:
- Accetta tutti i cookie
- Accetta i cookie solo dal sito che si visita: i cookie di terze parti e che vengono inviati da un dominio diverso da quello che si sta visitando verranno rifiutati
- Non accettare mai i cookie: tutti i cookie non verranno mai salvati

Per maggiori informazioni visita la [pagina dedicata](http://help.opera.com/Windows/10.00/it/cookies.html)

- [Servizi di Google](http://www.google.com/ads/preferences/?hl=it)
- **[Facebook](https://www.facebook.com/help/cookies?ref_type=sitefooter)**
- **[Twitter](https://support.twitter.com/articles/20170519-uso-dei-cookie-e-di-altre-tecnologie-simili-da-parte-di-twitter#)**

# **9. Verifica i tuoi cookies comportamentali**

E' possibile prendere visione dei cookies di tipo comportamentale presenti sul proprio browser per il tracciamento delle attività visitando l'indirizzo

<http://www.youronlinechoices.com/it/le-tue-scelte/>

Questa pagina è visibile, mediante link in calce in tutte le pagine del Sito ai sensi dell'art. 122 secondo comma del D.lgs. 196/2003 e a seguito delle modalità semplificate per l'informativa e l'acquisizione del consenso per l'uso dei cookie pubblicata sulla Gazzetta Ufficiale n.126 del 3 giugno 2014 e relativo registro dei provvedimenti n.229 dell'8 maggio 2014.